## Algorithmen und Berechnungskomplexität I WS  $15/16$ Universität Bonn, Institut für Informatik, Abteilung I 11. Aufgabenblatt zur Vorlesung  $\qquad \qquad$  Abgabe: 26.01.  $(12^{30})$

Aufgabe 41: Algorithmen auf Graphen: Dijkstra (4 Punkte) Gegeben sei der nachfolgend abgebildete Graph G. Berechnen Sie unter Verwendung des Algorithmus von Dijkstra einen kürzesten Weg vom Knoten  $A$ zum Knoten F. Geben Sie dabei alle Zwischenschritte an.

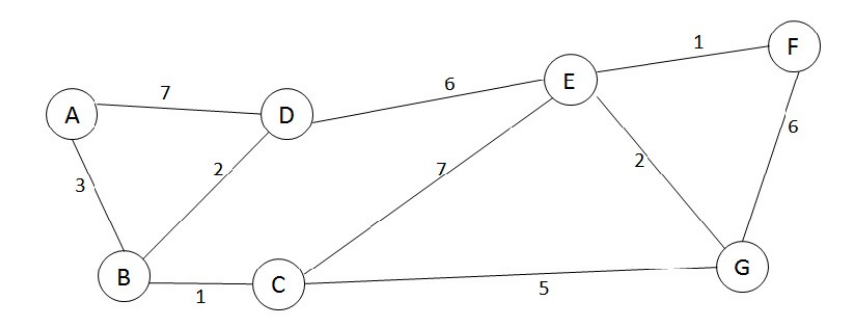

## Aufgabe 42: Berechnung eines Kürzeste-Wege-Baums (4 Punkte)

Beweisen Sie Lemma 34 aus der Vorlesung (im Skript auf Seite 125), welches hier nochmal wiederholt wird.

Lemma 24 Es gelte nach einem Aufruf von INITIALIZE-DIJKSTRA gefolgt von einer Sequenz von RELAX-Aufrufen  $d(v) = \delta(s, v)$  für jeden Knoten v. Sei

$$
V_{\pi} = \{ v \in V \mid \pi(v) \neq \text{nil} \} \cup \{ s \} \text{ und } E_{\pi} = \{ (\pi(v), v) \in E \mid v \in V_{\pi} \setminus \{ s \} \}.
$$

Dann ist der Graph  $G_{\pi} = (V_{\pi}, E_{\pi})$  ein Kürzeste-Wege-Baum mit Wurzel s.

Bitte wenden!

## Aufgabe 43: Negative Kantengewichte (4 Punkte)

a) Obwohl der nachfolgend abgebildete Graph negative Kantengewichte aufweist, würde der Algorithmus von Dijkstra in der Form, in der er in der Vorlesung vorgestellt wurde, die korrekten Distanzen vom Knoten 1 zu 2 und 3 bestimmen. Erweitern Sie den Beispielgraphen um genau einen Knoten, so dass mindestens ein Knoten nicht mehr die korrekte Distanz zugewiesen bekommt.

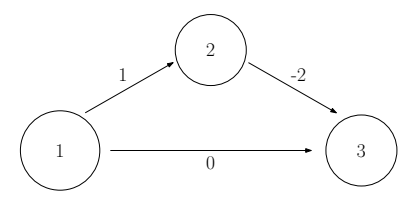

b) Argumentieren Sie, ob die Korrektheit des Dijkstra-Algorithmus für negative Kantengewichte wiederhergestellt werden kann, indem vor seiner Anwendung zunächst das kleinste Kantengewicht ermittelt wird, sodann sämtliche Kantengewichte um dessen Betrag inkrementiert werden, und nach der Anwendung des Algorithmus diese Änderungen wieder rückgängig gemacht werden.

Bitte wenden!

## Aufgabe 44: Algorithmus von Floyd und Warshall (4 Punkte)

Wenden Sie auf dem nachfolgend abgebildeten gerichteten Graphen den Algorithmus von Floyd und Warshall an, um das Alle-Paare-kürzeste-Wege-Problem zu lösen. Geben Sie dabei alle Zwischenergebnisse an, d.h. erstellen Sie für alle Werte von  $k$  eine Tabelle, aus der die aktuellen Distanzwerte und Vorgängerknoten hervorgehen.

Hinweis: Machen Sie sich klar, dass sich nach der Initialisierung in jeder folgenden Iteration maximal 6 Tabellenzellen verändern können!

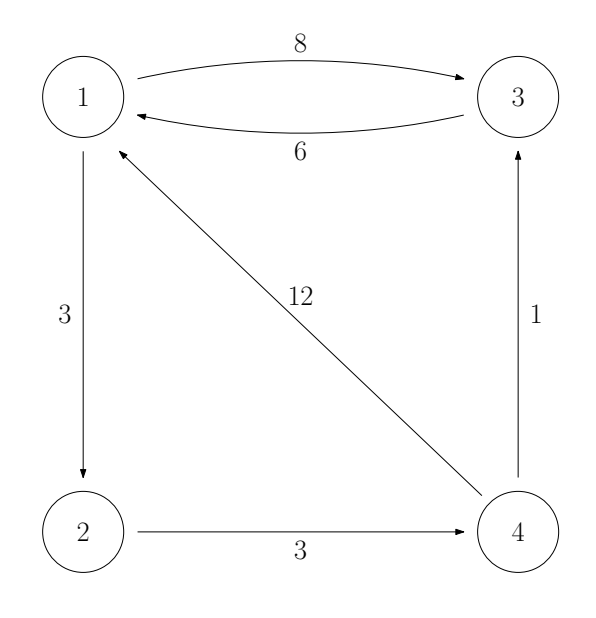